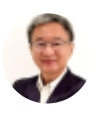

# Excel Dynamic Reports for Management

By [Somkiat](https://xlsiam.com/author/somkiat/) / 20/02/2023

## Excel Dynamic Reports : **รายงานที่ยืดหยุ่นสำหรับผู้บริหาร**

#### **ประโยชน์ที่น์ คุ ที่ณจ คุ ะได้รัด้บรั**

- 1. สามารถสร้าง Dashboards เพื่อนำเสนอรายงานที่แสดงสาระสำคัญตามที่ผู้บริหารต้องการได้ อย่างยืดหยุ่น และสะดวกในการใช้งานกว่า Dashboards ที่สร้างจาก Pivot Table
- 2. เรียนรู้เคล็ดลับการใช้สูตร SumProduct ร่วมกับ CountIF เพื่อเลือกแสดงรายการที่ต้องการ ซึ่ง ตามปกติทัวไปทำไม่ได้
- .3. ใด้ทราบถึงวิธีการสร้างงานตั้งแต่ต้นจนจบว่ามีกระบวนการแต่ละขั้นตอนอย่างไรบ้าง
- 4. สามารถเน้นสาระสำคัญในตารางรายงานให้เห็นเด่นขัดเป็นพิเศษโดยการใช้ Custom Format และ Conditional Format พร้อมนำไปสร้างเป็นกราฟที่ยืดหยุ่นกว่าปกติได้ทันที
- 5. สามารถนำ VBA มาช่วยในการนำเสนอผลงานได้อย่างตื่นตาตื่นใจแบบที่ไม่นึกมาก่อนว่าจะทำ แบบนี้ได้ด้วย

## **หลักลัสูตสู รนี้เนี้หมาะสำ หรับรั**

- ทุกคนที่เคยใช้ Excel มาบ้าง ขอเพียงคุ้นเคยกับการใช้เมาส์ แป้นพิมพ์
- ทำงานใกล้ชิดกับผู้บริหารหรือเตรียมตัวที่จะเป็นผู้บริหารในอนาคต

## **เนื้อนื้หา**

รายงานที่ดีต้องยืดหยุ่น สามารถสนองตอบต่อความต้องการของผู้บริหาร มุ่งสร้างรายงานที่มีชีวิต ไม่เป็นแค่ รายงานแบบที่เหมือนกับภาพนิ่งที่ให้ดูในหน้ากระดาษ หลังจากนั้นกราฟที่ลิงก์ข้อมูลจากตารางไปใช้ย่อม ยืดหยุ่นตามไปด้วย แสดงภาพให้เห็นความหมายของตัวเลขได้ชัดเจน ง่ายที่จะวิเคราะห์วางแผนธุรกิจต่อไป

มุ่งสร้าง Dashboards โดยใช้สูตรลับที่ไม่เหมือนใคร เพื่อสร้างรายงานและกราฟที่ยืดหยุ่นเป็นพิเศษ สามารถ highlight พร้อมเลือกรายการสำคัญมานำเสนอผลงานต่อผู้บริหารได้โดยอัตโนมัติ

แทนที่จะเสียเวลาคลิกหารายการจาก Slicer หรือ Filter เชิญพบวิธีการใหม่ช่วยหายอดที่ต้องการใด้ทันที เป็น วิธีการที่เพิ่งค้นพบ ไม่มีในตำรา ช่วยทำให้สามารถใช้ Excel ได้ง่ายขึ้น แบบที่นึกไม่ถึงว่าจะทำได้มาก่อน

" ลูกศิษย์คอร์สนี้กริ๊งกร๊างมาหาผม เล่าให้ฟังว่า ผลงานใช้ Excel ของเธอถูกคัดเลือกเข้าไปแข่งขันวิธีปรับปรุง ระบบการทำงานของบริษัท ... แทนที่จะต้องไปหาวิธีทำงานแบบ 5 ส หรือพัฒนาระบบการทำงานใหม่ เธอใช้ Excel ที่หลายคนใช้กันอยู่ทุกวันนี่แหละ ลัดหาคำตอบที่ต้องการได้ทันที สามารถหาคำตอบที่ไม่นึกไม่ฝันว่าจะ ทำใด้มาก่อน"

"ผู้บริหารระดับสูงมาเรียนส่วนตัวกับผมที่บ้าน โชว์รายงานที่สร้างขึ้นด้วย Pivot Table มาให้ผมดู เห็นแล้วขนลุก เลยเพราะคนสร้างทำไว้แบบสุดๆ แต่ท่านบอกว่า ช่วยทำให้ดูหน่อยว่าจะหาค่าที่ต้องการให้ง่ายขึ้นได้ยังไง กว่า จะมองหาว่าตัวเลขอยู่ตรงไหน เสียเวลานานมาก หน้าจอโน๊ตบุ้คที่ใช้อยู่ พอเปิดแฟ้มขึ้นมา รายงานก็อัดแน่นจน ตาลาย"

หลักสูตรนี้ นอกจากการช่วยทำให้ผู้บริหารดีใจที่หาเจอรายการได้อย่างรวดเร็วตามหลัก Management by Exception แล้ว ยังสามารถดูรายงานนั้นได้อย่างสบายตาบนหน้าจอโน๊ตบุ้คหรือจอที่มีขนาดเล็กได้ด้วย (Management by Exception เป็นการยกเว้นหรือตัดเรื่องที่ไม่สำคัญหรือไม่เป็นประเด็นทิ้งไป ให้คงเหลือ เฉพาะเรืองสำคัญไว้พิจารณาเท่านั้น)

วิดีโอในหลักสูตรนี้จัดลำดับตามการสร้างงานทีละขั้น ซึ่งไม่มีใครเปิดเผยหรือทำให้ดูแบบนี้กันมาก่อน เป็นวิธี การส่วนตัวที่ผมใช้ในการสร้างรายงาน ปกติจะมีโอกาสสร้างให้ดูกับผู้เข้าอบรมแบบส่วนตัวเท่านั้น รับรองว่าเป็น วิธีที่ไม่เหมือนใครและไม่มีใครเหมือน แสดงวิธีการสร้างงานที่จะช่วยสร้างรายงานได้ง่าย รวดเร็ว และตอบสนอง ต่อความต้องการของผู้บริหาร และพอสร้างเสร็จแล้วก็จะได้หน้ารายงานที่ยืดหยุ่นที่สุด

#### **หัวหัข้อข้ บทเรียรีน**

## **(วิดีวิ โอดี 53 ตอน ความยาว 11 ชั่วชั่ โมง 40 นาที พร้อร้ มแถมวิดีวิ โอดี Automatic Reporting with VBA อีกอี 12 ตอน)**

- 1. รายงานที่ยืดหยุ่นโดยเฉพาะสำหรับผู้บริหาร ทำไมจึงไม่เหมาะที่จะสร้างผ่านคำสังบนเมนู
- 2. บทบาทสำคัญของนักวิเคราะห์ข้อมูลที่ห้ามมองข้าม
- 3. Big Data ที่ Big เพราะคนชอบเก็บ แต่เวลาใช้จริงควรทำอย่างไรเพื่อทำให้ Excel ทำงานเร็วขึ้น
- 4. วิธีเตรียมรับมือกับฐานข้อมูลที่อีกหน่อยจะมีขนาดใหญ่ขึ้นเรือยๆ
- 5. วิธีคันหาแสดงตำแหน่งเซลล์ของข้อมูลที่ต้องการว่าอยู่ตรงไหน
- 6. วิธีเปรียบเทียบตารางที่เก็บค่าเพื่อหาข้อมูลที่ต่างกัน
- 7. วิธีป้องกันการบันทึกชำ และเดือนให้เห็นเมื่อมีข้อมูลซำ
- 8. วิธีสร้างปุ่มคลิกเลือกรายการกลุ่มใหญ่แล้วอีกปุ่มแสดงรายชื่อในกลุ่มย่อยของกลุ่มใหญ่
- 9. วิธีทำให้เมื่อโยกย้ายตำแหน่งเซลล์ไปที่อื่น สูตรที่หาค่าไว้จะหยุดทำงานทันที
- 10. วิธีสร้างสูตรที่ไม่จำกัดพื้นที่ ไม่ต้องกำหนดขอบเขตตารางไว้ล่วงหน้า
- 11. สูตร Array คืออะไร ทำไมบางครั้งต้องสร้างในเซลล์หลายเซลล์พร้อมกัน
- 12. เมื่อ True จริง กับ False เท็จ มาพบกันจะเกิดอะไรขึ้น
- 13. ท้าชนสูตรหายอดรวมแยกประเภทแบบลัดกับไม่ลัด เรียนรู้ให้ชัดว่าสูตร Array ทำงานยังไง
	- กรณีเงื่อนไขเดียว
	- กรณีเงื่อนไขต่างประเภทกัน เช่น หาว่า ณ วันที่นั้น ขายสินค้ารหัสนั้น ที่สาขานั้น ขายไปเท่าไร
	- กรณีเงื่อนไขประเภทเดียวกัน เช่น หาว่าสินค้า A, B ,C ขายไปเท่าไร ซึ่งใช้กับสูตร SumIFs ไม่ได้
- 14. วิธีเก่งสูตร Array ต้องลองแบบนี้แล้วคุณจะพบความลับที่ไม่เคยรู้มาก่อน
- 15. วิธีปรับสูตร Array ให้หายอดรวมก็ได้ ยอดนับก็ได้ หรือยอดเรื่องอะไรก็ได้ ซึ่งสะดวกกว่า Pivot Table ่อย่างมาก
- 16. วิธีสร้างตาราง Unique List จากตารางฐานข้อมูล เพื่อจะได้ไม่ต้องพิมพ์ซ้ำที่สะกดไม่เหมือนกันอีกเลย
- 17. วิธีปรับปรุงสูตร Array เพื่อหายอดระหว่างช่วงวันเวลาที่ต้องการให้ยืดหยุ่นกว่า Pivot Table
- 18. แทนที่จะสร้างงานของจริงที่มีตารางขนาดใหญ่ มาชมขั้นตอนสำคัญในแฟ้มขนาด Baby Steps เพื่อ ่ เข้าใจประเด็นสำคัญที่เป็นพระเอกกันก่อนจะทำความเข้าใจได้ง่ายกว่า
- 19. วิธีสร้างงานทีละขัน ชมวิดีโอที่หาดูได้ยาก ปกติไม่มีโอกาสได้เห็นกันในห้องเรียนเพราะจำกัดด้วยเวลา
- 20. เคล็ดการสร้างสูตรที่ไม่ใช้เครื่องหมาย \$ เพื่อทำให้ยืดหยุ่นในการสร้างรายงาน
- 21. วิธีเตรียมสูตรไว้เพียงสูตรเดียวเพื่อสร้างตารางรายงานหลากหลายรูปแบบได้อย่างรวดเร็ว เผื่อผู้บริหาร เปลียนใจ
- 22. วิธีออกแบบตารางคำนวณที่พร้อมต่อการนำไปสร้างกราฟได้ทันที

#### **คุณส คุ มบัติบัขติ องผู้เผู้ข้าข้เรียรีนออนไลน์**

- 1. คันเคยกับการใช้เมนและสตรคำนวณ
- 2. เข้าใจวิธีใช้เครื่องหมาย \$ และ Range Name
- 3. ควรผ่านการเรียนหลักสูตรเตรียมพร้อมเครื่อง เตรียมพร้อม Excel และหลักสูตร เรื่องรีบรู้เพื่อพร้อมใช้ Excel ทำ งานแบบ Fast and Easy

**Overview**

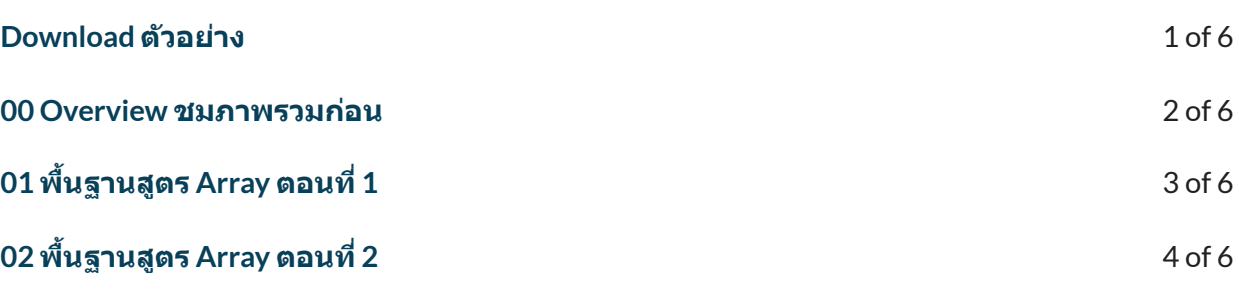

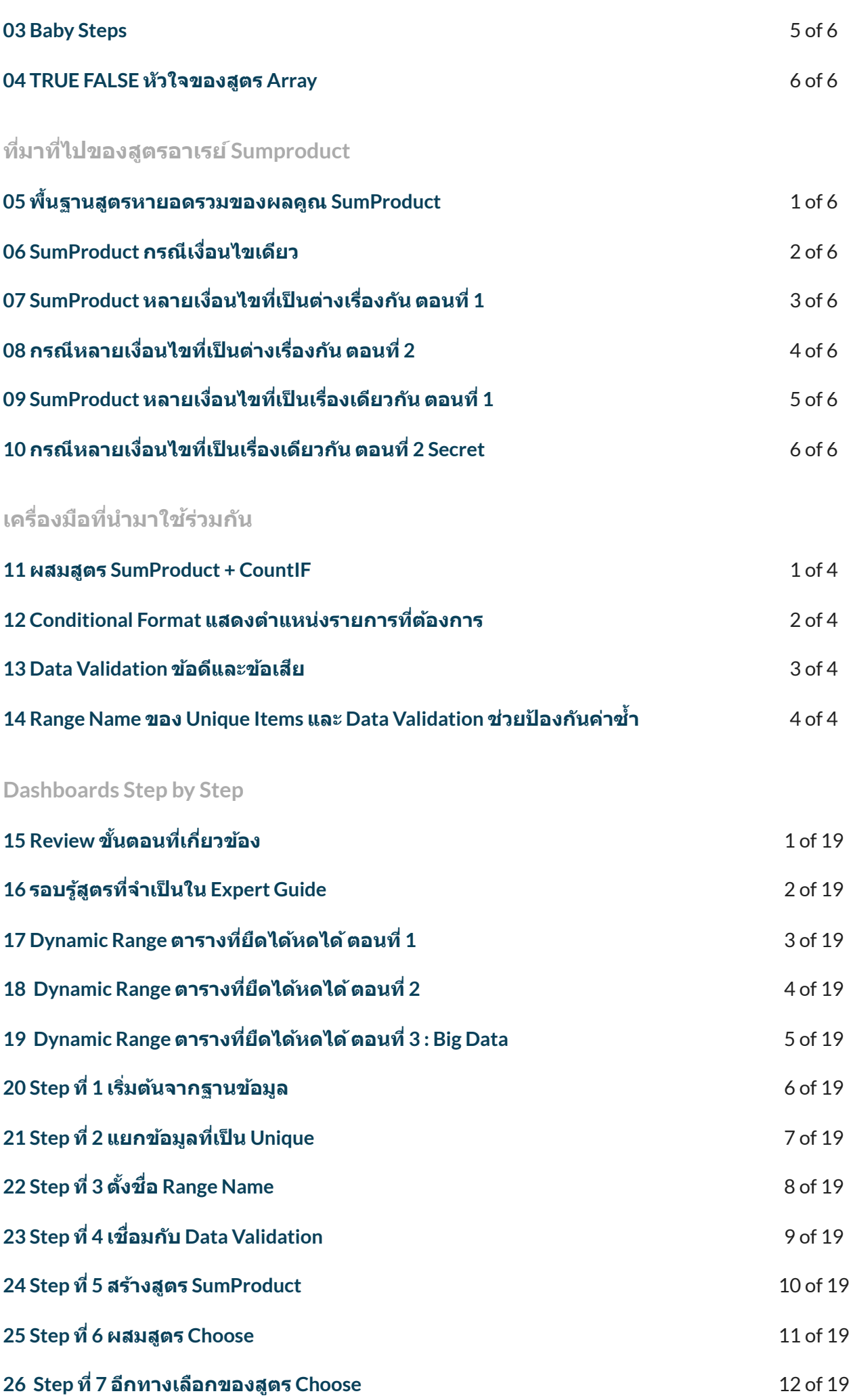

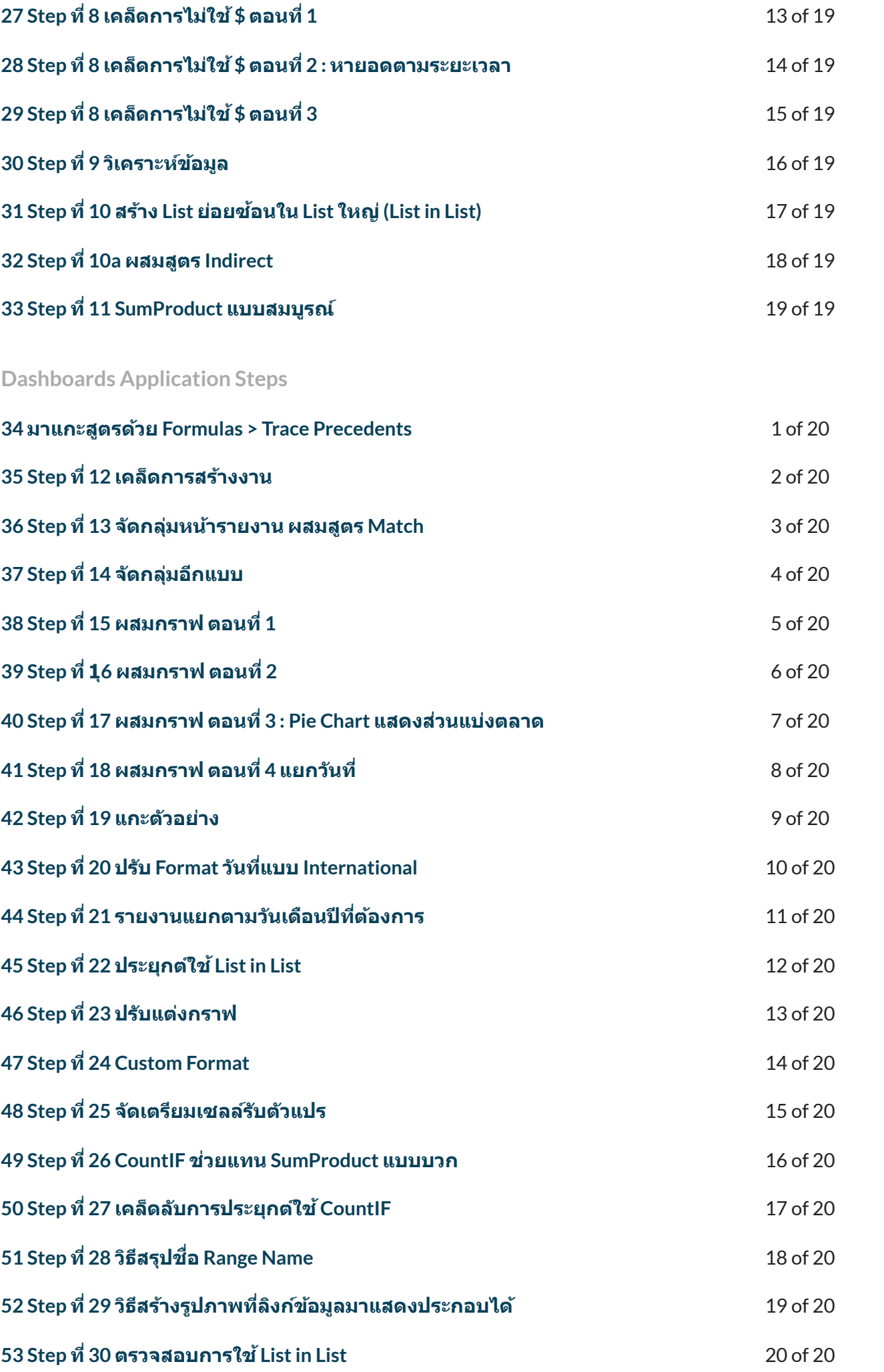

**Automatic with VBA**

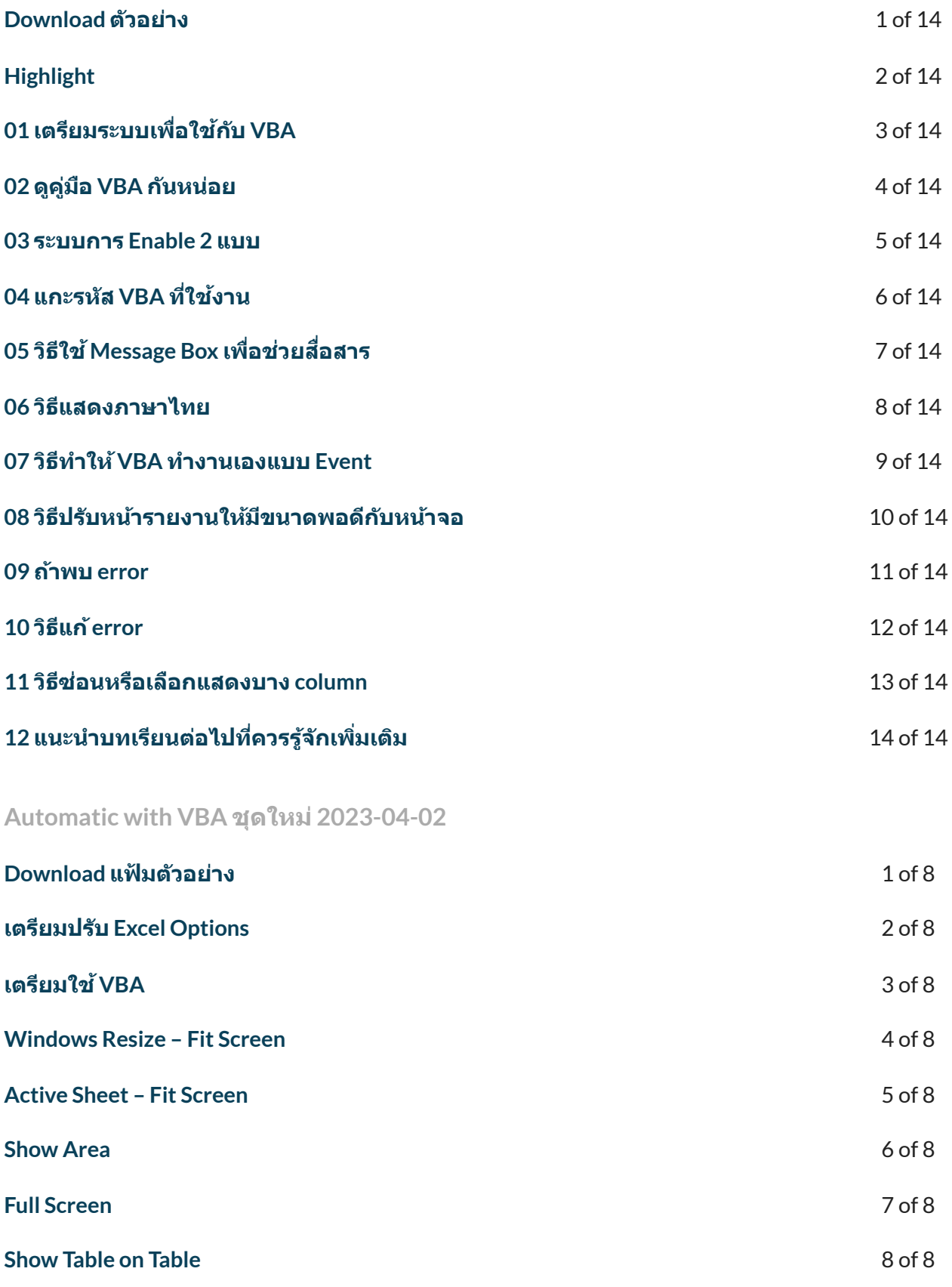

← [Previous](https://xlsiam.com/course/pivot-table-dashboards/) [Course](https://xlsiam.com/course/excel-dynamic-charts-and-interactive-user-interfaces/) → Next Course → Next Course →

Copyright © 2023 E.E.T.FLIX

Powered by E.E.T.FLIX